## **Comment coder le monde en 0 et 1 ? Partie 2**

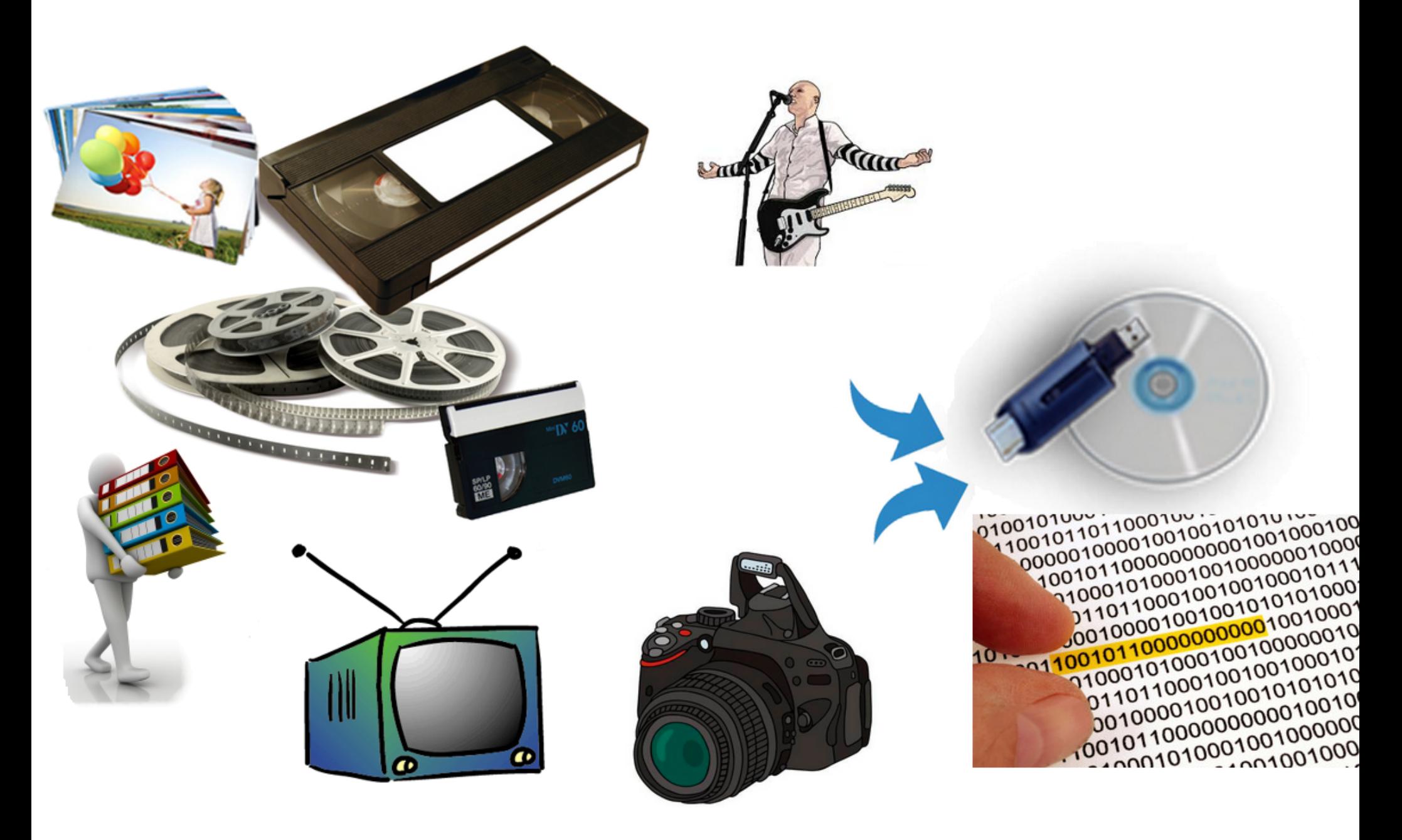

## **Représentation d'une image**

**La représentation d'une image repose sur le découpage de l'image en pixels, de l'anglais picture element (élément d'image). En noir et blanc, le pixel est à 0 s'il est noir, à 1 s'il est blanc.**

**Par exemple, pour l'image suivante : Découpage de l'image en 64 pixels :**

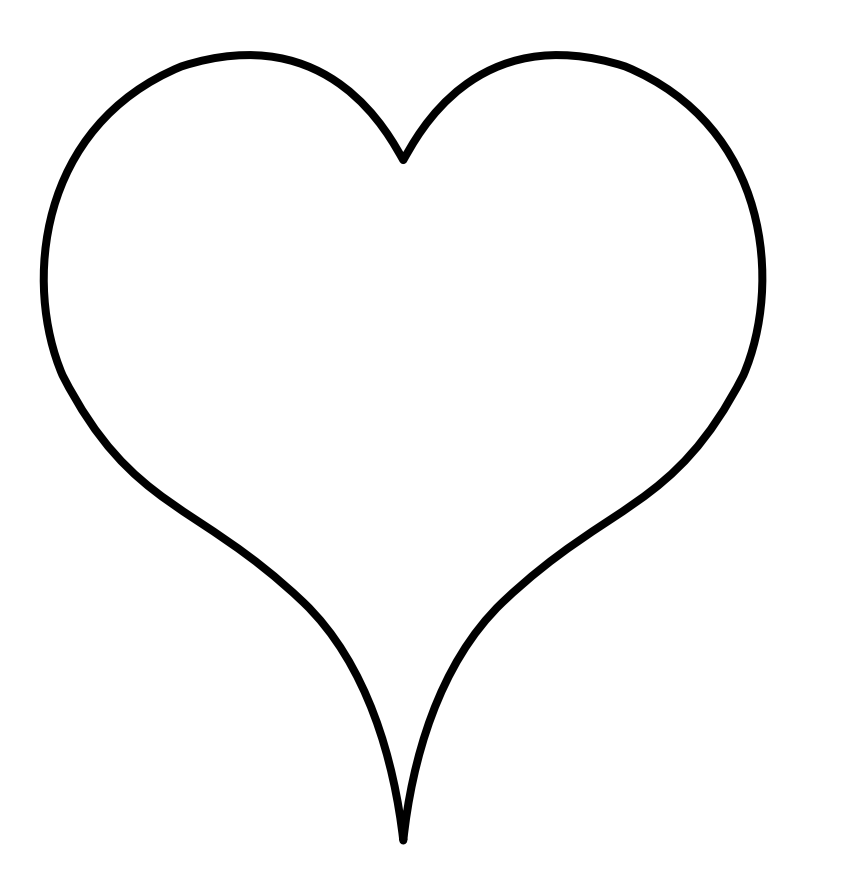

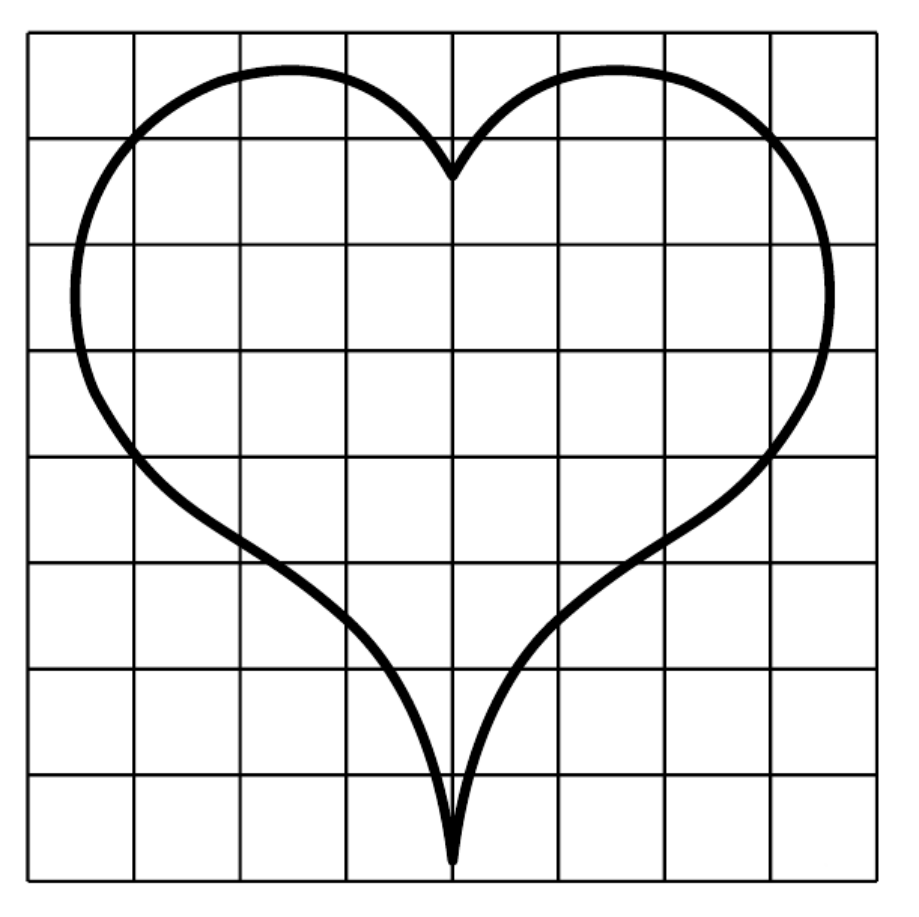

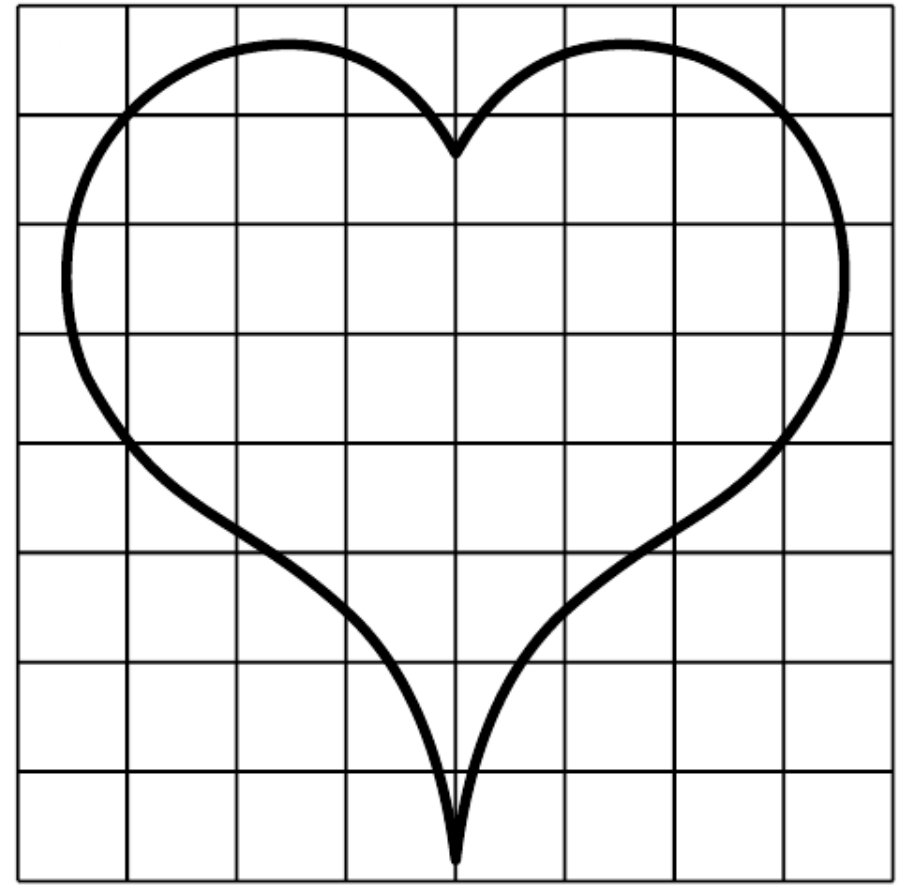

**Codage de l'image : 1000 0001**

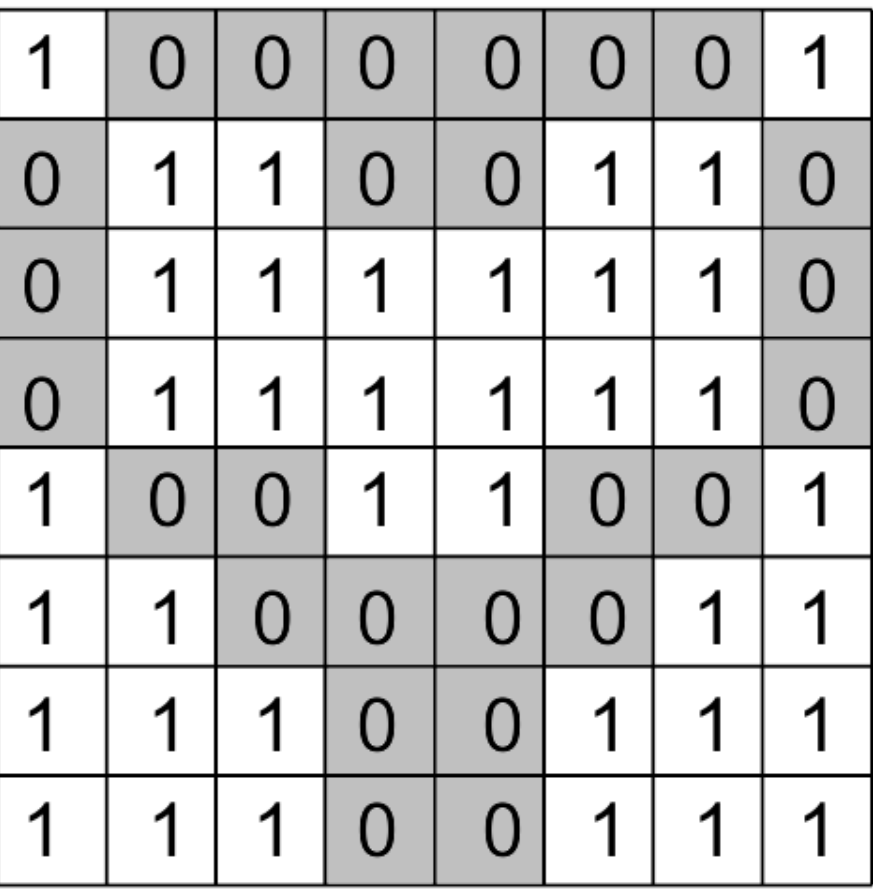

**Pour cette image en noir et blanc de 64 pixels, nous avons besoin de 8 octets.**

**Les images comportant un nombre élevé de pixels permettent d'obtenir plus de détails :**

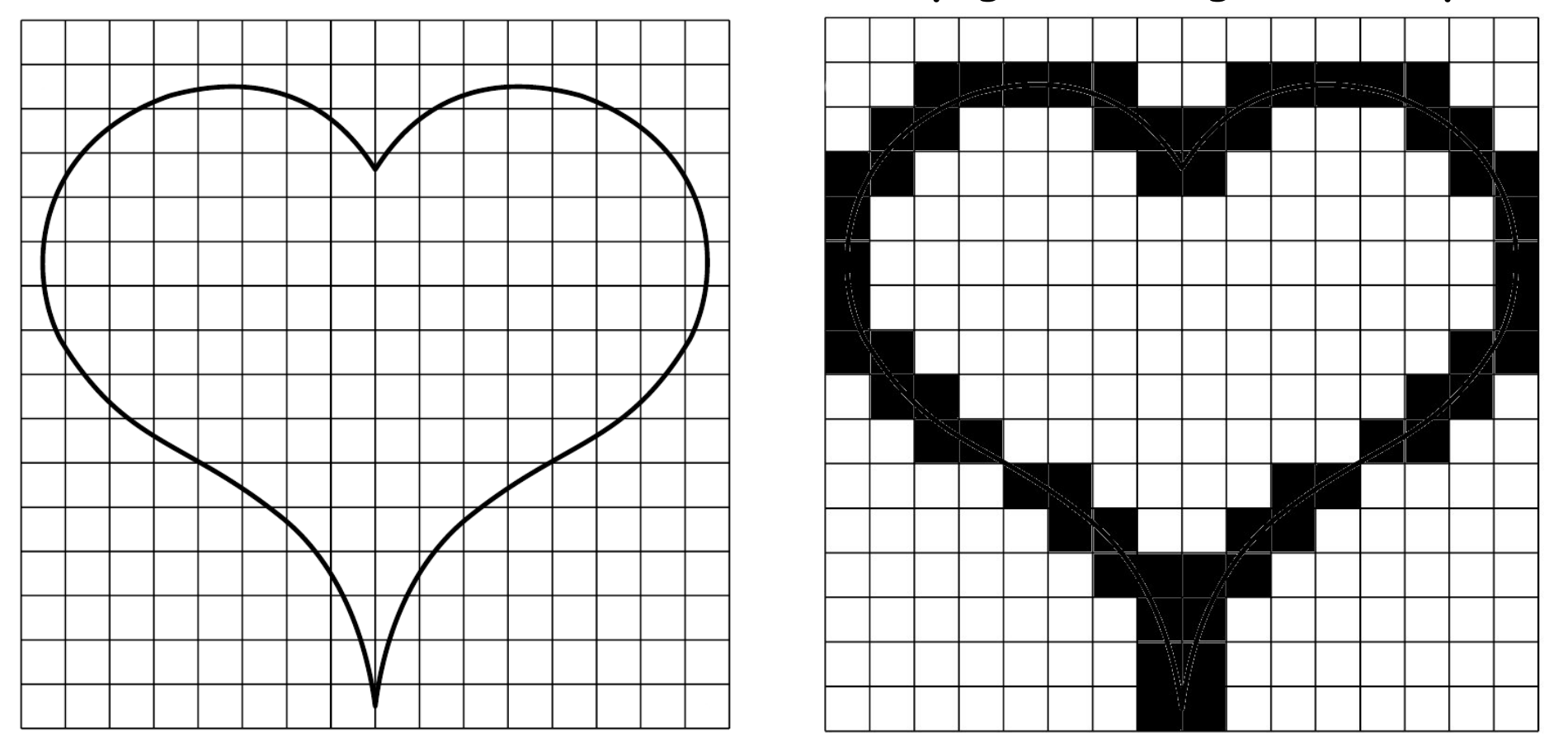

**Découpage de l'image en 256 pixels :**

**Pour cette image en noir et blanc de 256 pixels, nous avons besoin de 32 octets.**

**La taille du fichier d'une image dépend du nombre de pixels.**

**Pour plus de nuances, il est possible de coder en niveau de gris :**

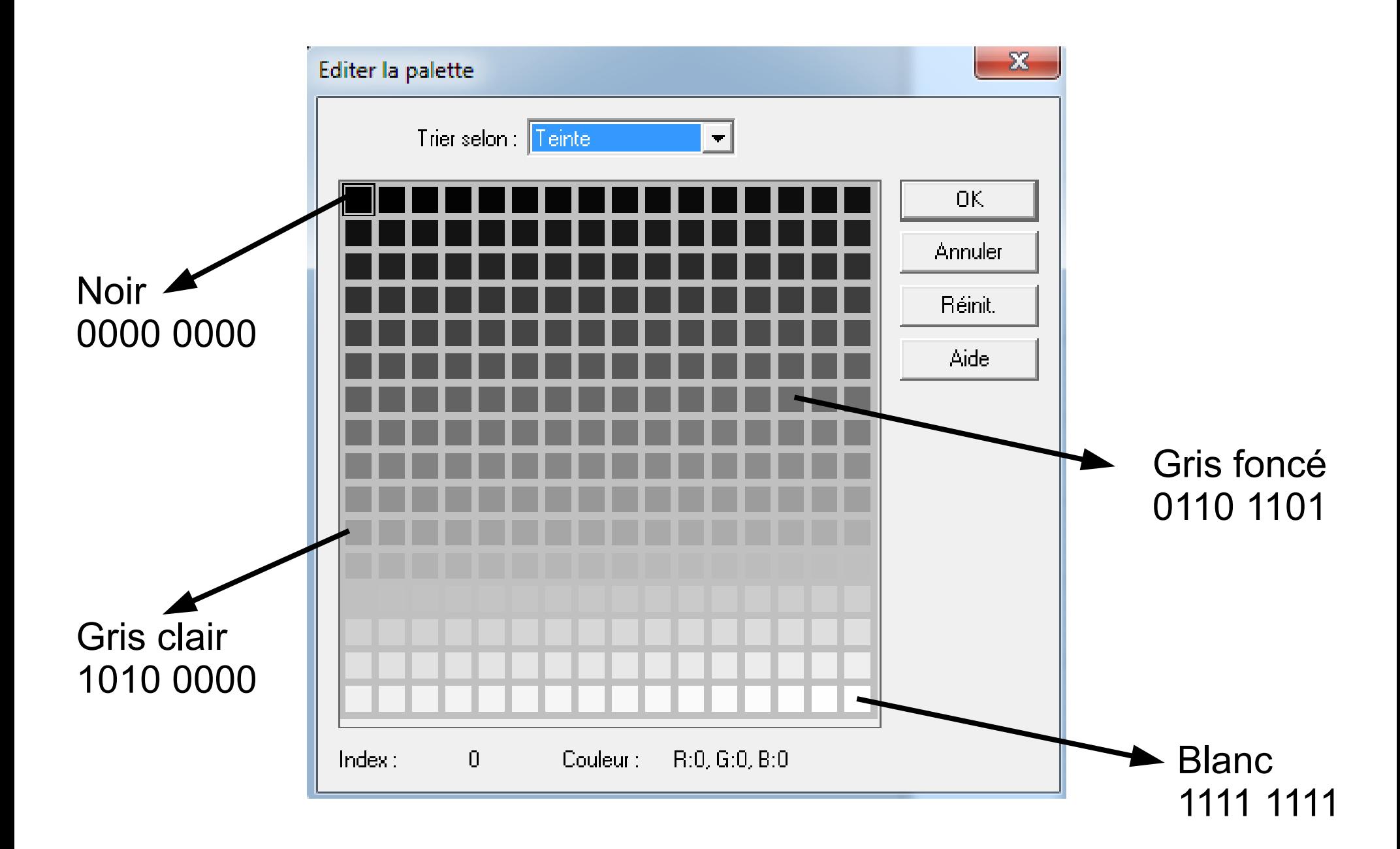

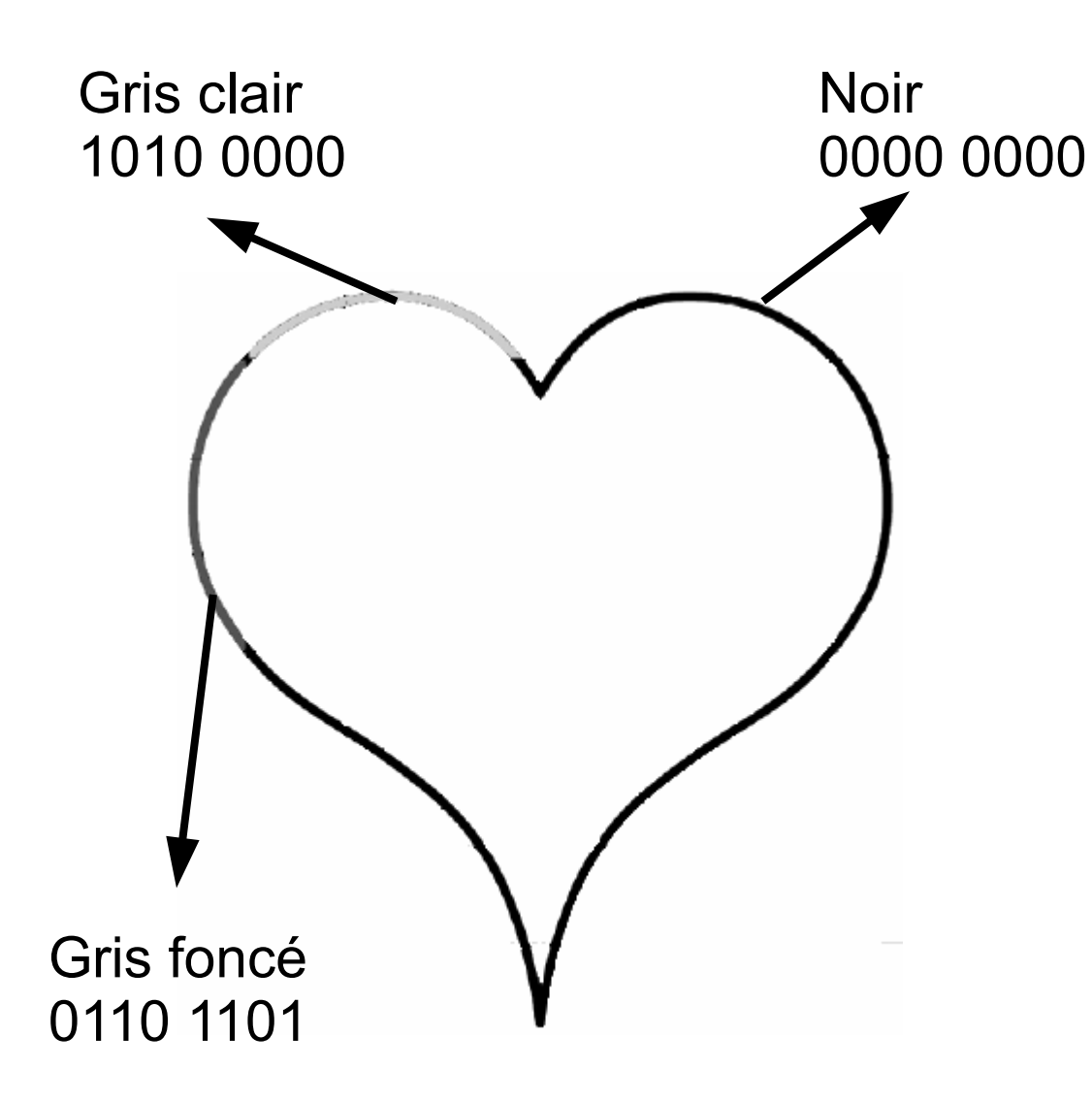

Codage des 64 pixels en niveau de gris :

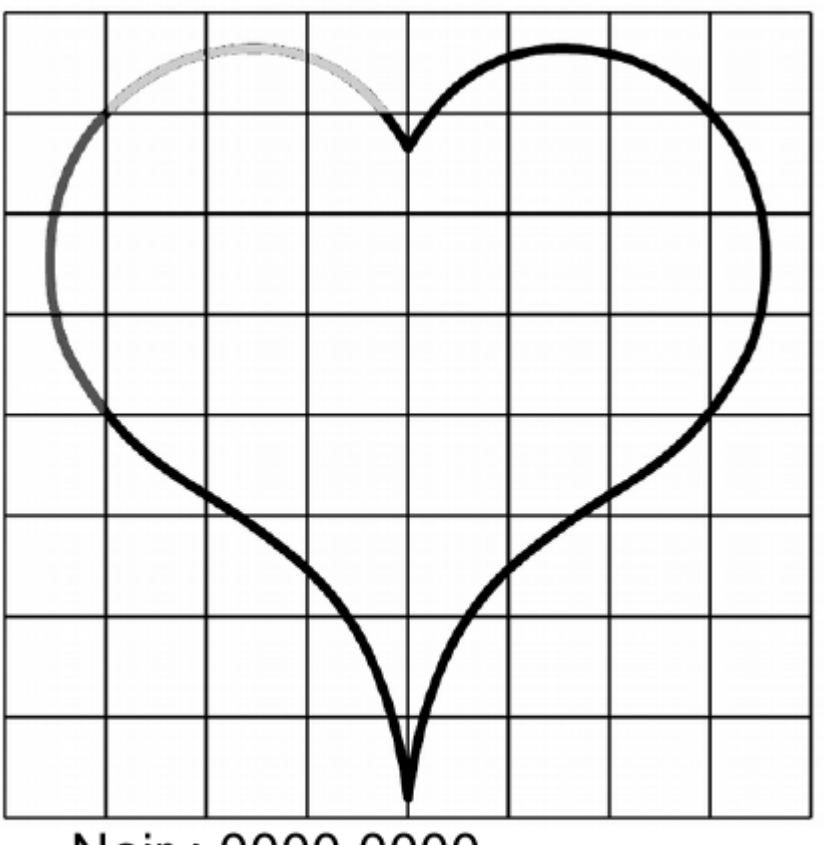

Noir: 0000 0000 Gris foncé: 0110 1101 Gris clair: 1010 0000 Blanc: 1111 1111

M. Lancelot - Professeur de Technologie

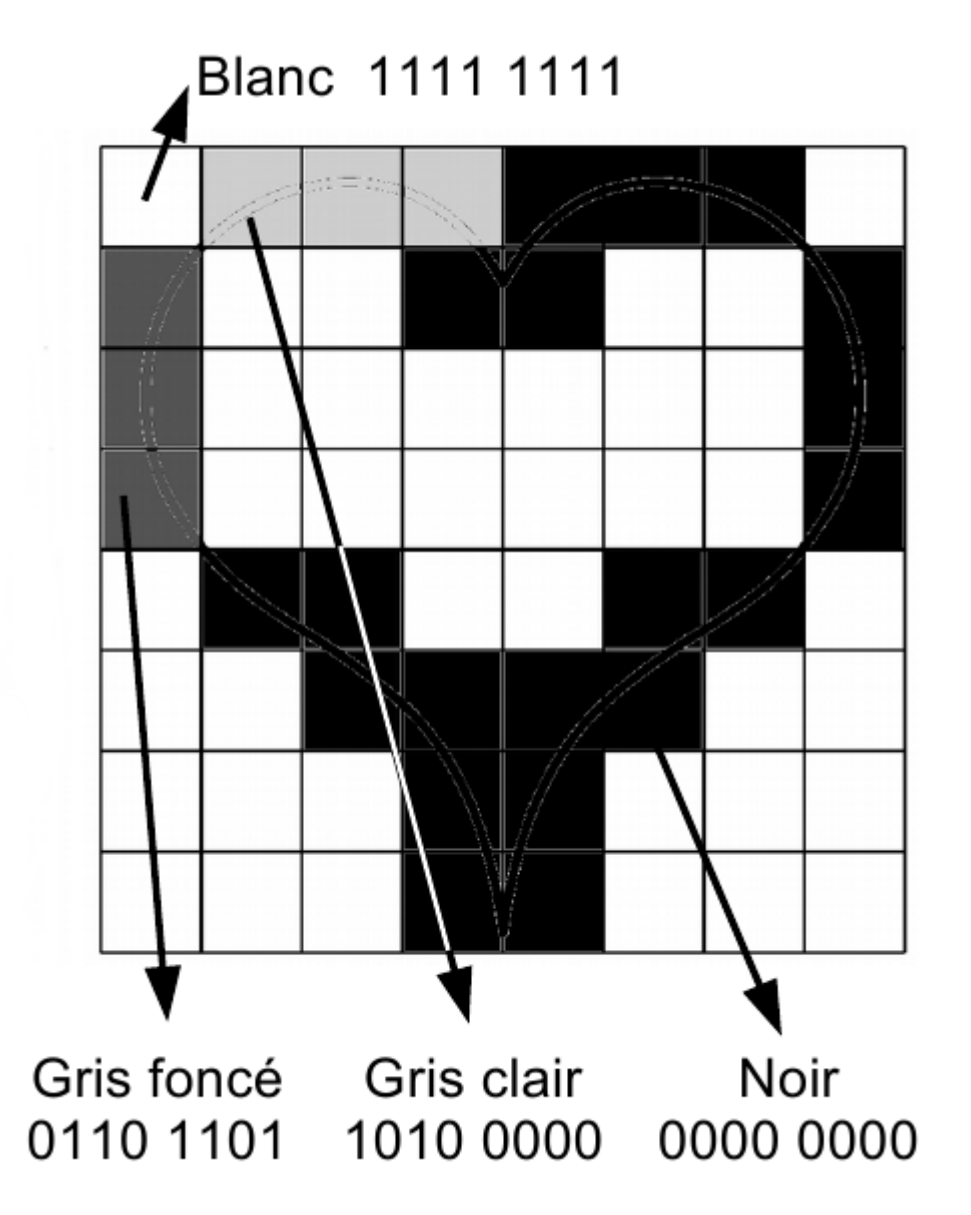

**Pour cette image en niveau de gris de 64 pixels, nous avons besoin de 64 octets.**

**Codage de l'image : 1111 1111**

 **.....**

- **1010 0000 1010 0000**
- **1010 0000**
- **0000 0000**
- **0000 0000**
- **0000 0000**
- **1111 1111**
- **0110 1101**
- **1111 1111**

**Il existe différentes techniques pour coder une image en couleur. Souvent, le pixel est représenté par 3 octets indiquant la quantité de rouge, de vert et de bleu : c'est le système RVB. La couleur est codée sur 24 bits.**

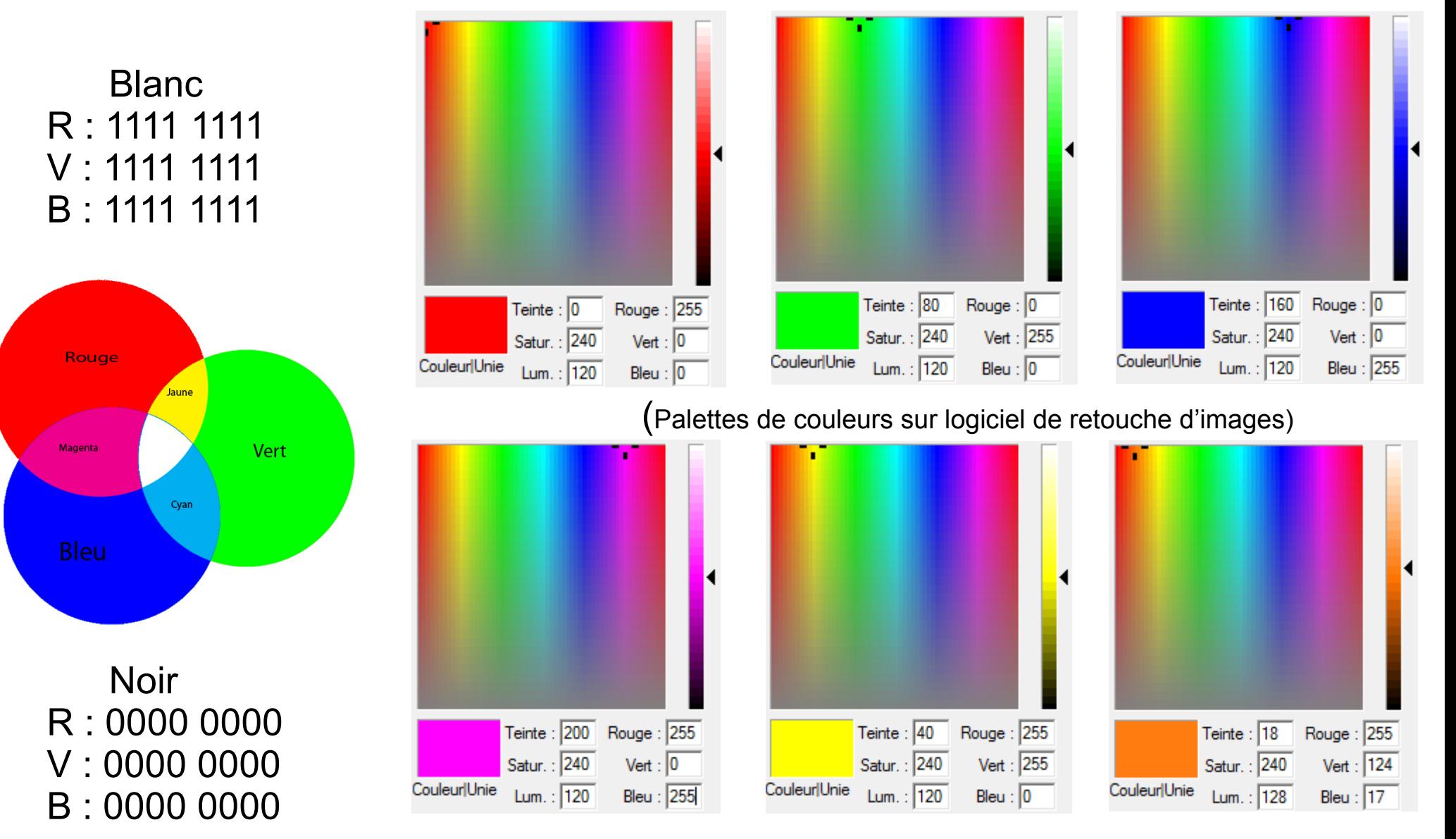

#### M. Lancelot - Professeur de Technologie

**Une image RVB nécessite au minimum 3 octets/pixel. Cependant, il existe d'autres informations (comme la luminosité) entraînant une augmentation de la taille du fichier.**

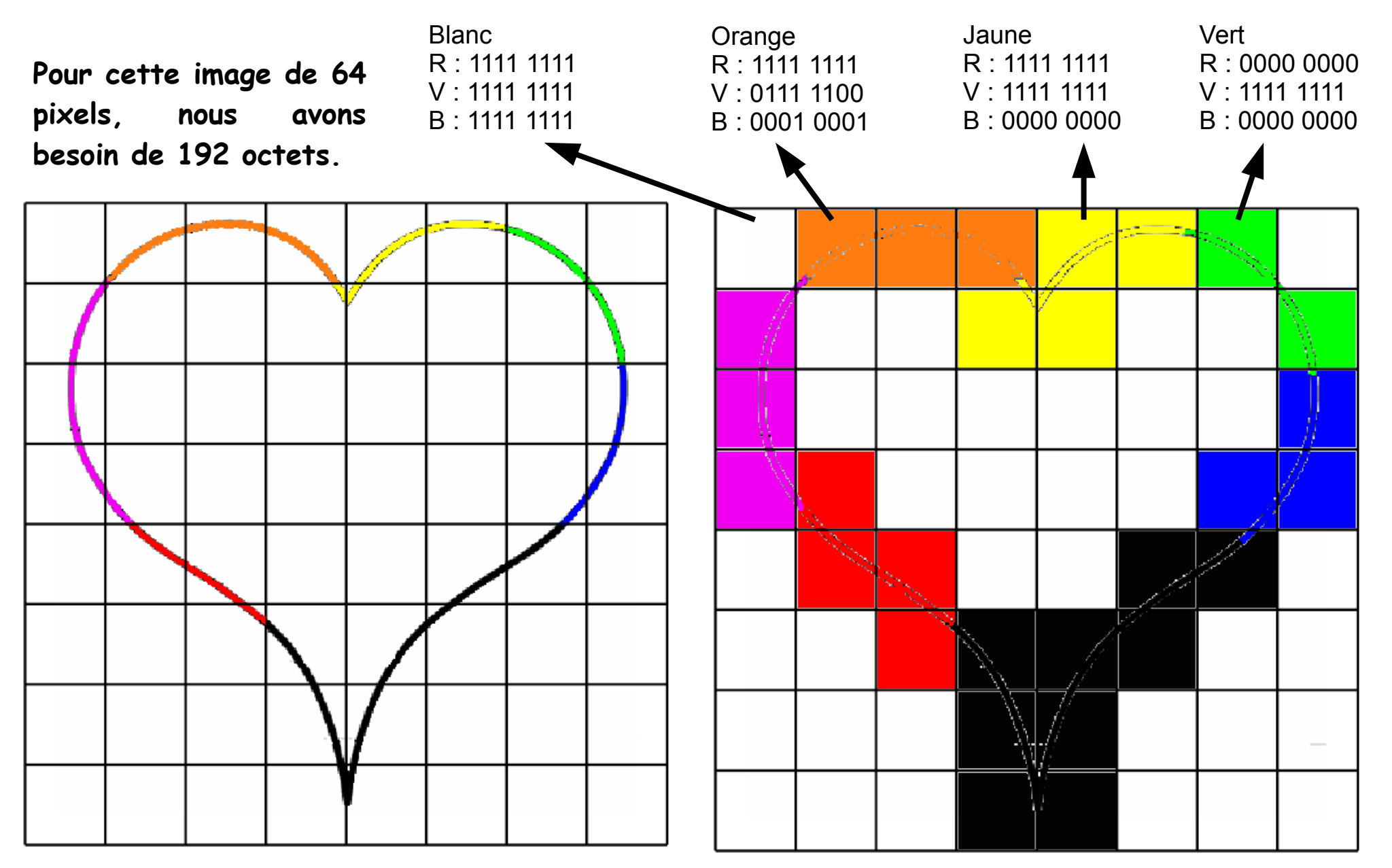

M. Lancelot - Professeur de Technologie

**Une image numérique couleur est un fichier informatique, qui peut être ouvert avec un programme de visualisation d'images. Une fois l'image ouverte en taille réelle, elle se présente sous la forme d'un rectangle constitué par un ensemble de points colorés, les pixels. En « zoomant » sur un détail de l'image, on les voit apparaître sous la** 

**forme de carrés colorés.**

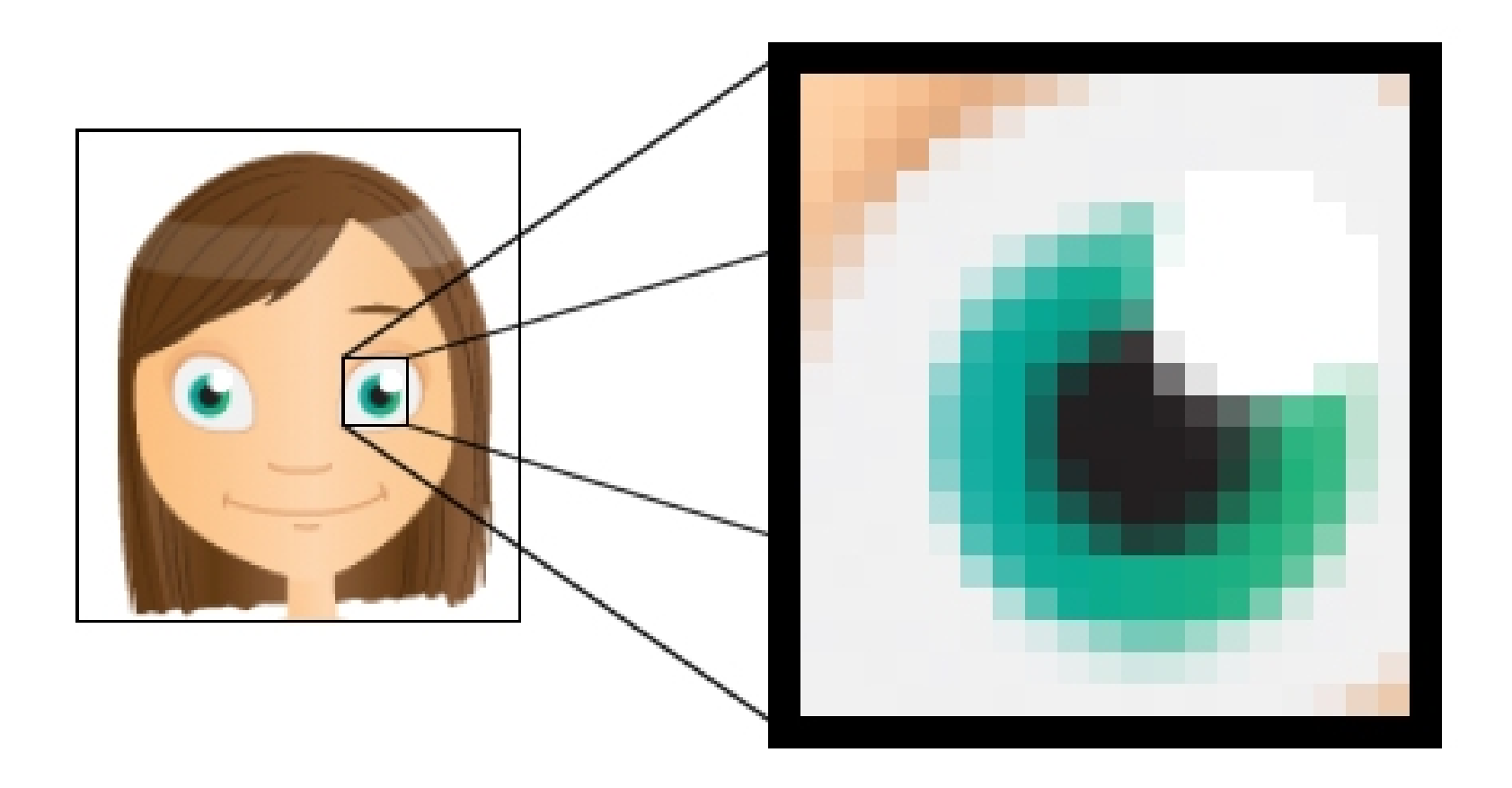

**Une grande image avec beaucoup de détails et de couleurs contient donc plusieurs million d'octets...**

**On peut appliquer à un fichier d'image numérique un traitement informatique destiné à réduire la taille du fichier. En effet, un fichier plus petit est plus facile à stocker et à transmettre.**

**Le traitement de l'image permet une compression des données.**

**Les images numériques sont stockées selon divers formats de fichier :**

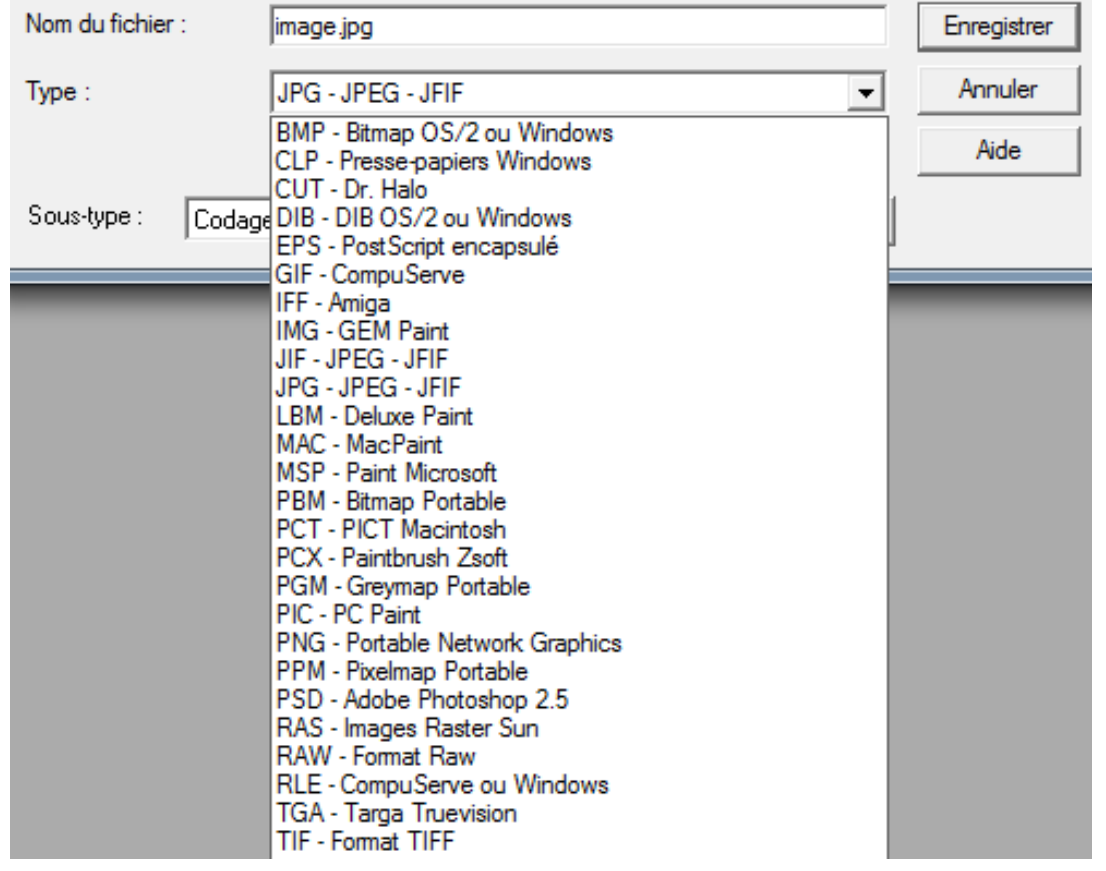

## **Représentation d'un son**

**Lorsque l'on capte un son à partir d'un microphone, celui çi transforme l'énergie mécanique (la pression de l'air exercée sur sa membrane) en une variation de tension électrique.**

**Ce signal électrique est dit « analogique ».**

**Ce signal est caractérisé par sa fréquence et son intensité.**

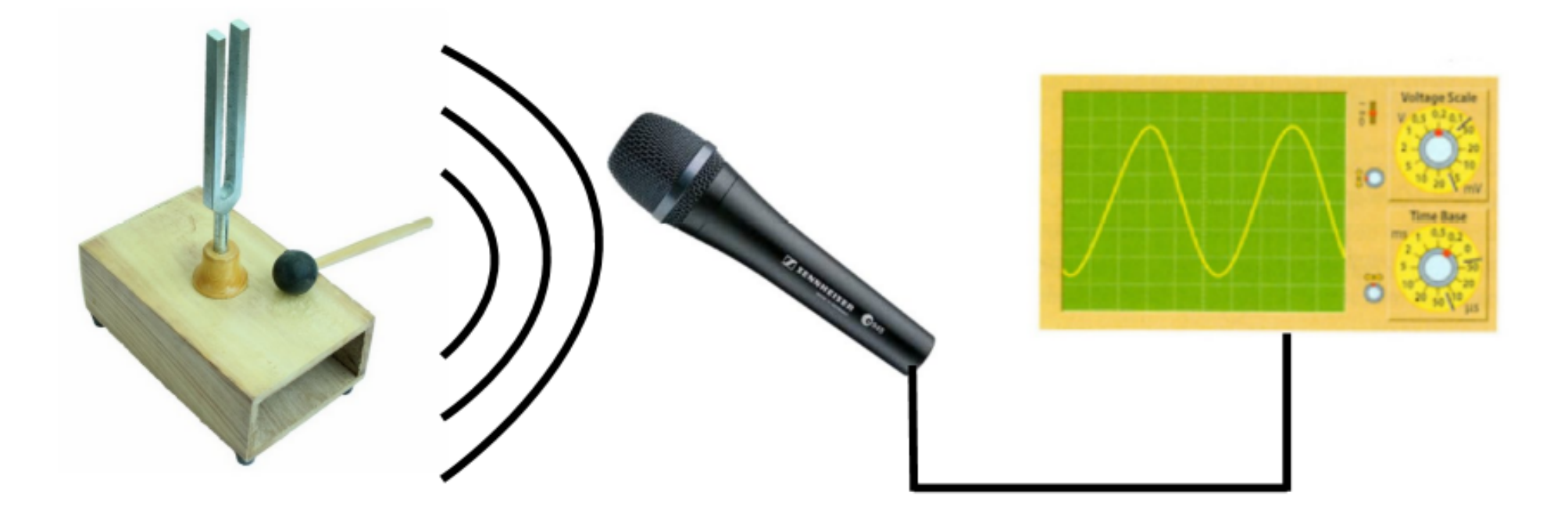

# **L'échantillonnage du signal**

**Le son est découpé en "tranches" que l'on appelle échantillons (en anglais « samples »).** 

**Pour traduire le plus fidèlement possible le signal analogique de notre micro, il faudra prendre le plus grand nombre de mesures Possible.**

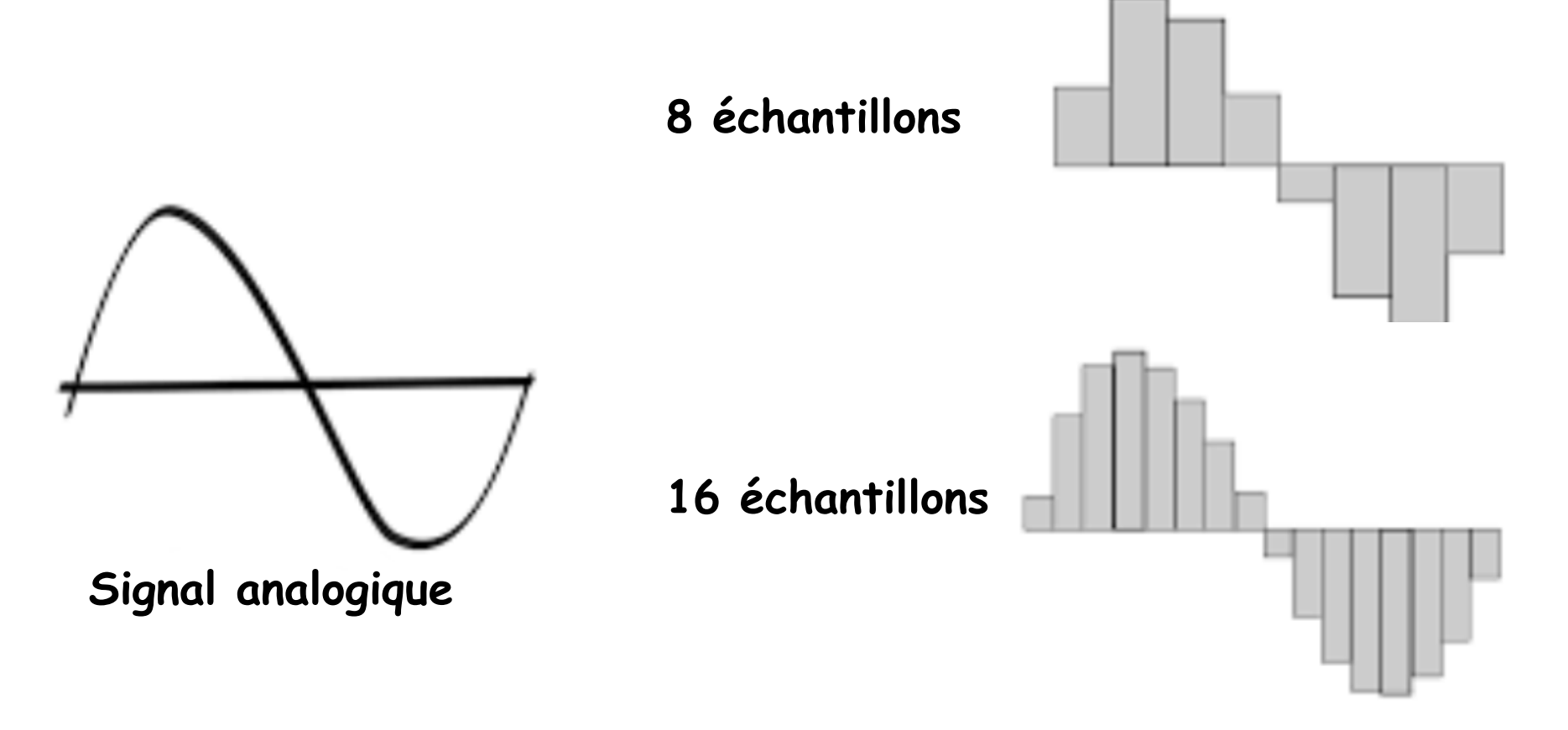

# **La résolution**

**La résolution numérique du son correspond au nombre de « niveaux » qu'il est possible d'enregistrer pour reproduire l'amplitude du signal.**

**Avec une résolution d'un octet, on dispose de 256 valeurs possibles pour traduire l'amplitude du son. Ainsi, plus la résolution est élevée, meilleur sera la dynamique (l'écart entre le son le plus faible et le plus fort qu'il est possible de reproduire).**

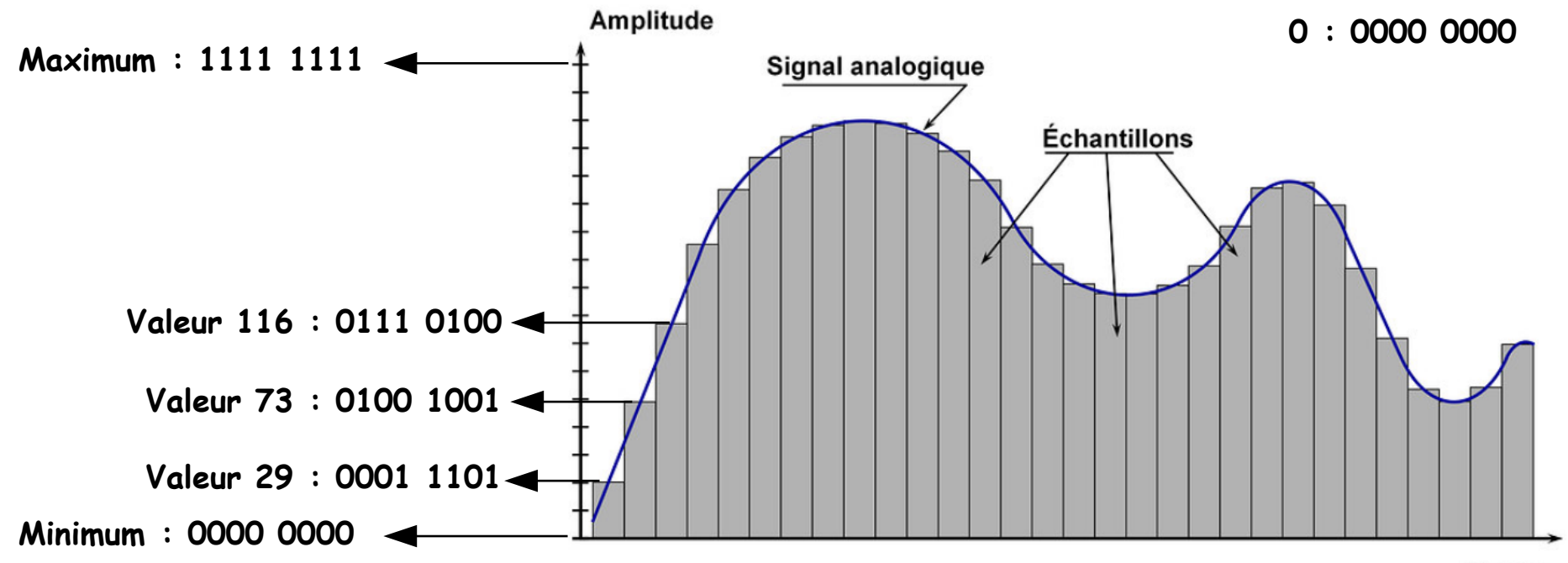

## **Exemple de codage**

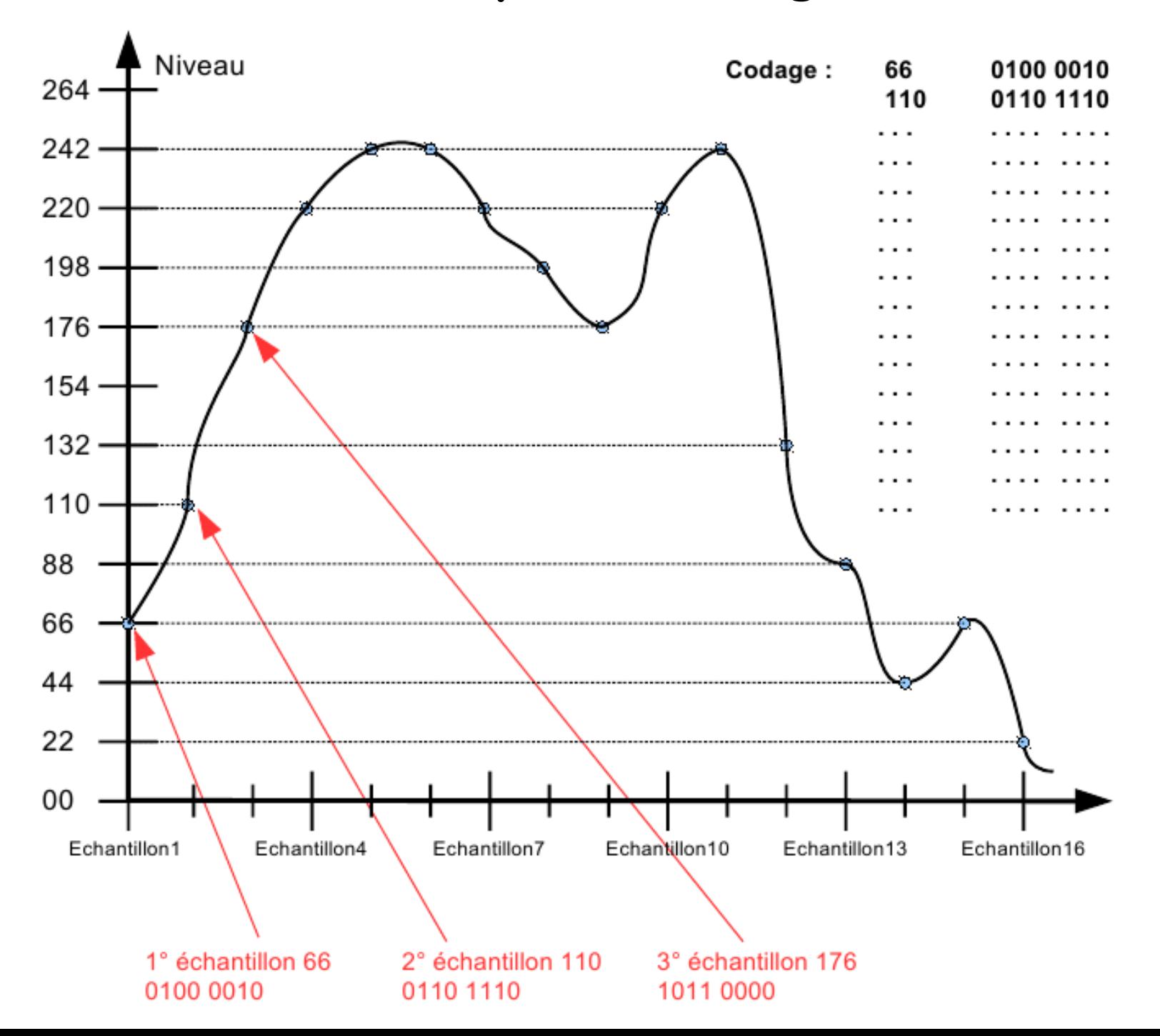

## **Taille d'un fichier audio**

**La taille d'une séquence sonore dépend donc du nombre d'échantillons (par seconde), de la résolution (nombre d'octets sur lequel est codé un échantillon) et de la durée de l'enregistrement. Pour un CD audio : l'échantillonnage est de 44100, la résolution est de 2 octets. 1 seconde musicale occupe donc 88200 octets. Une chanson de 5 minutes nécessitent 26460000 octets (~25Mo). Comme l'enregistrement est en stéréo, la taille du fichier est doublée** 

**~50Mo.**

**D'origine, le CD audio a une capacité de 74 minutes, parce que les ingénieurs voulaient que la neuvième symphonie de Beethoven puisse loger dessus et cela nécessite ~650 Mo (capacité étendue à 700 Mo).**

**Pour transférer les fichiers audio, il devient vite indispensable de compresser les données. Il existe différents formats de fichier audio mais le plus connu est le MP3. Les fichiers MP3 occupent environ 10 fois moins d'espace que le fichier d'origine WAV.**